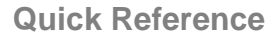

## **Entering Bi-Monthly Time – Administrative Exempt**

**Web Time Entry**

- Time sheets span the first two weeks of the pay cycle
- $\geq$  Only leave time is entered  $\geq$  Time sheets must be submitted by the payroll deadline  $\geq$  Time sheets must be approved by the Approver
	- $\triangleright$  Time sheets must be approved by the Approver

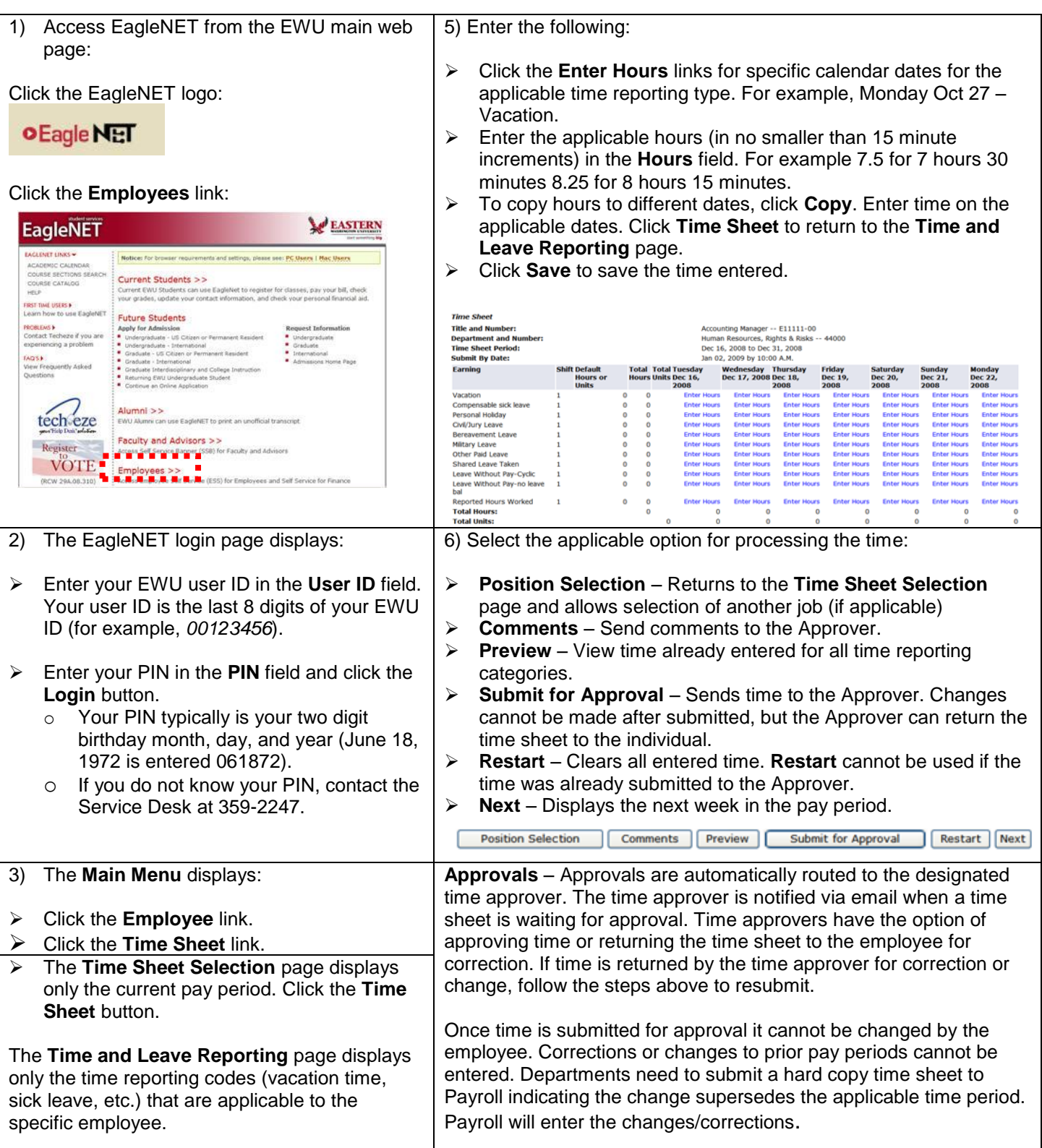